# Лабораторная работа № 1

#### Моделирование системы массового обслуживания

### Цель работы

Смоделировать систему массового обслуживания для заданной предметной области средствами объектно-ориентированного языка программирования.

## Указания к работе

Ознакомиться с основными понятиями теории систем массового обслуживания.

### Задание

- I. Реализовать приложение с графическим интерфейсом, моделирующее описанную в варианте систему массового обслуживания на объектно-ориентированном языке программирования (при написании программы самостоятельно можно не реализовывать только генератор равномерно распределённых псевдослучайных чисел).
- II. Протестировать правильность работы разработанного приложения.
- III. С помощью реализованной модели ответить на поставленные в варианте вопросы о функционировании системы массового обслуживания и слелать вывол о том, как работает смолелированная система.

### Требования к оформлению отчёта

Отчёт должен содержать:

- титульный лист (обязат.);
- описание варианта и задание на лабораторную работу (обязат.);
- описание разработанного программного средства;
- программный код, написанный непосредственно студентами (обязат.);
- тестирование программы;
- ответы на поставленные в задании вопросы и выводы о работе моделируемой системы (обязат.).

Отчёт не должен содержать орфографических, пунктуационных и смысловых ошибок. Все его разделы должны быть выдержаны в едином стиле оформления.

#### Критерии оценивания качества работы

- 1. Наличие графического интерфейса:
	- $1$  программа имеет графический интерфейс;
	- $\theta$  программа не имеет графического интерфейса.
- 2. Выполнение требований к оформлению отчёта:
	- $1$  отчёт удовлетворяет всем требованиям;
	- $\theta$  отчёт не удовлетворяет всем требованиям, но содержит обязательные разделы;
	- Л.р. не принимается в отчёте нет хотя бы одного обязательного раздела.
- 3. Обработка ошибок:
	- $1$  все возможные ошибки и нестандартные ситуации (например, неудачная попытка открытия файла) обрабатываются программой, которая выдаёт соответствующее сообщение;
	- $\theta$  не все возможные ошибки обрабатываются программой.
- 4. Применение принципов структурного программирования:
- $1$  все повторяющиеся либо логически целостные фрагменты программы выделены в качестве функций; работа каждой функции полностью определяется её параметрами (т.е. не используются глобальные переменные, все данные, нужные функции для работы, передаются ей через параметры); программа позволяет без перекомпиляции изменять все параметры, от которых зависит её работа; в тексте программы отсутствуют числовые константы (все необходимые константы объявляются как поименованные);
- $\theta$  иначе (не выполняется что-либо из перечисленного).
- 5. Наличие комментариев в тексте программы:
	- $1$  комментариев достаточно для документирования исходных кодов:
	- 0 комментариев недостаточно.
- 6. Глубина понимания материала лабораторной работы каждым членом бригады:
	- $1 6$ ыстрые и правильные ответы на все вопросы;
	- $\theta$  не на все вопросы ответы правильные и быстрые;

Л.р. не принимается - на половину вопросов ответы неправильные.

### Варианты

1. Информационно-поисковая библиографическая система построена на базе двух ЭВМ и имеет один терминал для ввода и вывода информации. Первая ЭВМ обеспечивает поиск литературы по научно-техническим проблемам (вероятность обращения к ней 0.7), а вторая – по медицинским (вероятность обращения к ней 0.3). Поток пользователей является пуассоновским со значением среднего интервала 5 мин. Если очереди к терминалу ожидают 10 пользователей, то вновь прибывшие пользователи получают отказ в обслуживании. Поиск информации на первой ЭВМ продолжается 6±4 мин, а на второй - 3±2 мин.

Смоделировать процесс работы системы для 50, 500, 2000 пользователей. Определить среднюю и максимальную длину очереди к терминалу, число пользователей, получивших отказ в обслуживании, а также коэффициенты загрузки технических средств системы. Повторить те же действия при условии, что поиск информации на первой ЭВМ продолжается  $3\pm 2$  мин, а на второй - 6±4 мин. Когда число пользователей, получивших отказ в обслуживании, меньше?

2. В справочной информационно-поисковой службе с одним терминалом имеет место пуассоновский входящий поток требований с интенсивностью 12 приходов в час. Обслуживание требований является экспоненциальным, но среднее время обслуживания зависит от числа требований, находящихся в очереди к терминалу. Эта зависимость представлена в таблице:

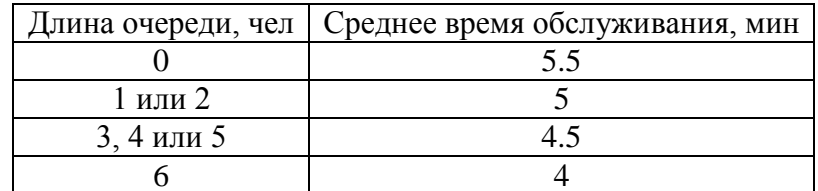

Смоделировать работу системы в течение 1, 8, 40 часов. Найти фактическое среднее время обслуживания, коэффициент загрузки терминала. Повторить эти же действия при условии, что среднее время обслуживания всегда 4.7 мин. Сравнить результаты.

3. В вычислительный зал заходят студенты, желающие произвести расчёты на ЭВМ. Их поток является пуассоновским со значением среднего интервала, равным 10 мин. В зале имеется 1 ЭВМ, работающая в однопрограммном режиме. Время, необходимое для решения задачи, подчиняется равномерному распределению на интервале [10; 20] мин. В зале не допускается, чтобы больше 7 человек ожидали своей очереди на доступ к ЭВМ.

Смоделировать процессы обслуживания 10, 100 и 1000 пользователей. Посчитать число пользователей, не нашедших свободного места в очереди. Определить среднее число пользователей в очереди, а также коэффициент загрузки ЭВМ. Проанализировать результаты.

4. В специализированной вычислительной системе периодически выполняются 2 вида заданий. Задания первого типа приходят в систему в соответствии с пуассоновским распределением с интенсивностью 6 приходов в час, второго - в соответствии с равномерным распределением

на интервале [4; 8] мин. При запуске задания первого типа оператор использует дисплей в течение  $50\pm30$  с, второго типа –  $40\pm20$  с. Время, требуемое процессору для выполнения любого задания, распределено экспоненциально со значением среднего, равным 100 с. Результаты обработки задания анализируются на экране дисплея в течение 60±20 с, в очереди на выполнение могут стоять не больше 10 заданий первого типа и любое количество заданий второго типа.

Смоделировать работу системы до тех пор, пока не будут обработаны 10, 100, 1000 заданий первого типа. Определить коэффициенты загрузки технических средств системы. Определить, сколько заданий первого типа не было выполнено из-за превышения их допустимого количества в очереди. Повторить те же действия при условии, что заявки первого типа поступают в систему в соответствии с равномерным распределением на интервале [2; 4] мин. Сравнить результаты.

5. В вычислительном центре есть 3 ЭВМ. Задания на обработку поступают с интервалом в 20±5 мин в пункт приѐма. Здесь в течение 12±3 мин они регистрируются, после чего каждое задание поступает на обработку свободной ЭВМ. Примерно в 70 % заданий обнаруживаются ошибки перфорации. В центре имеется 1 рабочее место для корректировки перфорации. На исправление ошибки перфорации уходит 3±2 мин. На время корректировки перфорации задание не освобождает соответствующую ЭВМ. Если в задании были ошибки, то после корректировки начинается его повторная обработка, которая всегда является окончательной. Продолжительность обработки задания на ЭВМ распределена экспоненциально со значением среднего, равным 10 мин.

Выполнить моделирование процесса обработки 50, 500, 2000 заданий. Определить среднее время ожидания в очереди на обработку, в очереди на исправление ошибок и коэффициенты загрузки технических средств ЭВМ. Выяснить, справляется ли система с обработкой поступающих заданий.

6. Вычислительная система состоит из трѐх ЭВМ. С интенсивностью 3 прихода в минуту в систему поступает пуассоновский поток заданий, которые с вероятностями  $P_1 = 0.4$ ,  $P_2 = 0.3$ ,  $P_3 = 0.3$  адресуются одной из трёх ЭВМ. Продолжительность обработки заданий на разных ЭВМ характеризуется интервалами времени соответственно [3; 11] мин, [2; 4] мин и [3; 7] мин, на которых она распределена равномерно.

Смоделировать процессы обработки 20, 200 и 2000 заданий. Определить максимальные длины очередей к каждой ЭВМ и коэффициенты загрузки ЭВМ.

7. В вычислительную машину через каждые 3±1 с поступает информация от датчиков и измерительных устройств. До обработки на ЭВМ информационные сообщения, длина которых 8 байт, накапливаются в буферной памяти объѐмом 64 байта. Когда буфер заполняется, все сообщения удаляются из буфера и совместно обрабатываются на ЭВМ в течение времени, распределѐнного экспоненциально со средним 25 с.

Смоделировать процессы поступления в ЭВМ 50, 500, 5000 сообщений. Определить коэффициент загрузки ЭВМ, среднее количество сообщений, находящихся в буфере, максимальное количество сообщений, находящихся в системе в один момент времени.

8. Информационная система реального времени состоит из центрального процессора (ЦП), основной памяти (ОП) ѐмкостью 10 000 байт и накопителя на магнитных дисках (МД). Поступающие в систему запросы от большого числа удалѐнных терминалов представляют собой пуассоновский поток с интенсивностью 10 запросов в секунду и обрабатываются на ЦП за время 1 мс. После этого каждый запрос помещается в ОП либо получает отказ в обслуживании, если ОП заполнена. Каждый запрос занимает в памяти 100 байт. Для обслуживаемых запросов контроллером МД производится поиск информации на МД, еѐ считывание, подготовка ответа. Всѐ это требует 150±30 мс. После этого запрос считается обслуженным и освобождает место в ОП.

Смоделировать процесс обслуживания 10, 100 и 1000 запросов. Подсчитать число запросов, получивших отказ в обслуживании. Определить среднее и максимальное содержимое ОП в байтах, коэффициент загрузки процессора и контроллера МД.

9. В системе автоматизации экспериментов на базе мини-ЭВМ данные от измерительных устройств, поступающие в буферную зону оперативной памяти, представляют собой пуассоновский поток с интенсивностью 2 сообщения в секунду. Объём буфера - 256 байтов, длина одного информационного сообщения – 2 байта. Для записи сообщения в буфер требуется 20 мс времени работы процессора. После заполнения буфера его содержимое записывается на магнитный диск (МД) в течение 150±20 мс. Для обработки информации на МД запускается специальная программа, требующая 100±20 с времени работы процессора.

Смоделировать процесс записи на МД 2560, 25600 байт данных. Определить коэффициент загрузки процессора и среднее время работы специальной программы, обрабатывающей информацию на МД.

10. Система автоматизации проектирования (САПР) создана на базе ЭВМ, функционирующей в режиме множественного доступа. Пять инженеров-проектировщиков с помощью своих дисплеев одновременно и независимо друг от друга проводят диалог с ЭВМ, определяя очередной вариант расчѐта. Это занимает, как правило, 20±5 с. Затем начинается работа процессора по расчѐту конструкции. Время расчѐта распределено экспоненциально со значением среднего 30 с. Результат работы выводится на экран за 5 с, после чего процессор освобождается, а инженер в течение 15±5 с анализирует результат и начинает новый диалог с ЭВМ.

Смоделировать работу САПР в течение 30 мин, 1 часа и 8 часов. Определить среднее время выполнения диалога и расчѐтных операций, а также коэффициент загрузки процессора.

### *Контрольные вопросы*

- 1. Общая схема системы массового обслуживания.
- 2. Математические характеристики систем массового обслуживания.
- 3. Способы организации очереди в системах массового обслуживания.